## **Die Schweizer GIS-Szene im virtuellen Raum**

Autor(en): **Straumann, R.**

Objekttyp: **Article**

Zeitschrift: **Geomatik Schweiz : Geoinformation und Landmanagement = Géomatique Suisse : géoinformation et gestion du territoire = Geomatica Svizzera : geoinformazione e gestione del territorio**

Band (Jahr): **111 (2013)**

Heft 8

PDF erstellt am: **10.06.2024**

Persistenter Link: <https://doi.org/10.5169/seals-346979>

#### **Nutzungsbedingungen**

Die ETH-Bibliothek ist Anbieterin der digitalisierten Zeitschriften. Sie besitzt keine Urheberrechte an den Inhalten der Zeitschriften. Die Rechte liegen in der Regel bei den Herausgebern. Die auf der Plattform e-periodica veröffentlichten Dokumente stehen für nicht-kommerzielle Zwecke in Lehre und Forschung sowie für die private Nutzung frei zur Verfügung. Einzelne Dateien oder Ausdrucke aus diesem Angebot können zusammen mit diesen Nutzungsbedingungen und den korrekten Herkunftsbezeichnungen weitergegeben werden.

Das Veröffentlichen von Bildern in Print- und Online-Publikationen ist nur mit vorheriger Genehmigung der Rechteinhaber erlaubt. Die systematische Speicherung von Teilen des elektronischen Angebots auf anderen Servern bedarf ebenfalls des schriftlichen Einverständnisses der Rechteinhaber.

## **Haftungsausschluss**

Alle Angaben erfolgen ohne Gewähr für Vollständigkeit oder Richtigkeit. Es wird keine Haftung übernommen für Schäden durch die Verwendung von Informationen aus diesem Online-Angebot oder durch das Fehlen von Informationen. Dies gilt auch für Inhalte Dritter, die über dieses Angebot zugänglich sind.

Ein Dienst der ETH-Bibliothek ETH Zürich, Rämistrasse 101, 8092 Zürich, Schweiz, www.library.ethz.ch

## **http://www.e-periodica.ch**

# Die Schweizer GIS-Szene im virtuellen Raum

Die Geographie «Erdbeschreibung» beschäftigt sich mit Raum. Spätestens seit den Arbeiten von Michael Hermann und seinen Kolleginnen und Kollegen bei sotomo [1] ist aber klar, dass die Räume, mit welchen sich die Geographie beschäftigt, nicht mer geographisch oder physisch sein müssen. Wir können zum Beispiel auch Merkmals-Räume, topologische Räume (Netzwerke, wie zum Beispiel Strassennetze, Leitungsnetze oder Gewässernetze) oder virtuelle Räume (zum Beispiel im Internet) analysieren: zum Beispiel die Netzwerke, welche sich aus dem E-Mail-Verkehr oder der Projektzusammenarbeit in der Firma oder aus dem Folgen («Followen») auf Twitter ergeben. Letzteres untersucht dieser Artikel anhand Schweizer GIS-Expertinnen und -Experten.

Twitter ist ein vergleichsweise einfaches soziales Netzwerk: Die Nutzerinnen und Nutzer schreiben kurze Nachrichten und können die Nachrichten anderer Personen abonnieren (diesen Personen folgen oder «followen»). Ich schätze Twitter, weil man sich selbst einen «Informationsstrom» zusammenstellen kann, sozusagen die persönliche Branchenzeitung (der Verband Fachleute Geomatik Schweiz ist übrigens auch auf Twitaktiv: @FGSPGS). Twitter ist aber auch eine Plattform für Kommunikation, denn es ist interaktiv: ich kann (Rück)Fragen stellen und erhalte in der Regel Antworten. Darüber hinaus kann Twitter als Ergänzung zum Lesen von Fachzeitschriftenund Blogs dienen.

Erfreulicherweise sind immer mehr Kolleginnen und Kollegen aus der GIS-Welt auch auf Twitter vertreten. Ein systematischer Überblick fehlte (zumindest mir) aber. Das habe ich zum Anlass genommen, einen solchen zu erstellen.

Diese subjektive Auswahl erfüllte das Ziel einer Vermessung der Schweizer GIS-Szene 2.0 aber natürlich noch nicht. Ausgehend von dieser Liste habe ich mit folgender Methode mir unbekannte Accounts mit ähnlichen Eigenschaften ermittelt: Unter Entlehnung von Knowhow aus einem privaten Projekt [3], habe ich für die Seed User diejenigen Accounts ermittelt, denen sie folgen und die ihnen folgen. Alle so entdeckten Accounts, welche mindestens vier Beziehungen mit meiner Gruppe von Seed Usern hatten, habe ich anschliessend nuell geprüft. «Vier Beziehungen» heisst hier beispielsweise: ein bestimmter Account folgt zwei Seed Usern und zwei Seed User folgen ihm. Bei der Prüfung wurde aufgrund des Standorts und der Beschreibung jedes Accounts (und in Zweifelsfällen aufgrund abgesetzter Tweets) entschieden, ob er der Schweizer GIS-Szene 2.0 zugeordnet werden kann oder nicht. Nach der Prüfung hat sich die Anzahl auf immerhin 74 Schweizer-Accounts verdoppelt!

## Erkenntnisse

#### Hintergründe der gefundenen Personen

Abbildung 1 zeigt eine so genannte Wordcloud der Begriffe aus den «Twitter-

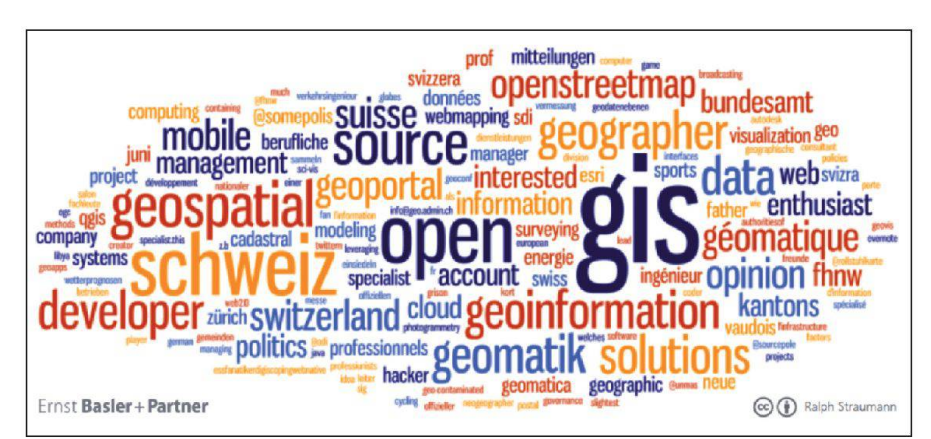

Abb. 1: Wordcloud aus den Twitter-Biographien der gefundenen Nutzerinnen und Nutzer.

Fig. 1: Wordcloud (nuage de mots) des termes issus des biographies Twitter des différents utilisateurs trouvés.

Fig. 1: Wordcloud dei termini riscontrati nelle biografie Twitter dei vari utenti trovati.

R. Straumann

## Vermessung der Schweizer GIS-Szene 2.0

Um einen Überblick über die GIS-Szene auf Twitter zu erhalten, musste ich zuerst einmal herausfinden, wer über meinen Bekanntenkreis hinaus aus der GIS-Szene überhaupt auf Twitter vertreten ist  $-$  keiganz einfache Aufgabe. Die Lösung liegt in der Nutzung der Twittermierschnittstelle (API).

Ich habe aus der Gruppe der Leute, nen ich als @rastrau auf Twitter folge, eine Liste erstellt mit Schweizer Accounts, die sich mit Themen rund um GIS, räumliche Analyse und Kartographie auseinandersetzen. Die Liste konnte noch etwas angereichert werden, indem ich  $$ ganz dem Crowdsourcing-Gedanken [2] folgend – meine Twitter-Bekannten nach weiteren GIS-nahen Accounts gefragt

und meine Liste entsprechend ergänzt habe. Die Liste umfasste schliesslich circa 35 so genannte «Seed User», also Ausgangspunkte für die Analyse.

441

Biographien» (Kurzbeschreibungen) der gefundenen Twitter-Nutzerinnen und -Nutzer. Die üblichen Verdächtigen –  $q$ is, geospatial, schweiz, geoinformation, veloper, geographer, data, geomatik/géo $matique$  – sind natürlich vertreten. Daneben ist auch die «Open»-Community enthalten mit Begriffen wie open, openstreetmap und qgis.

### Wer folgt wem und wer bildet zusammen eine Community?

Abbildung 2 zeigt das Netzwerk, welches die 74 Twitter-Nutzerinnen und -Nutzer zusammen aufspannen. Mit Software für die Analyse sozialer Netzwerke habe ich die Knoten einzelnen Gruppen (Communities) zugewiesen und sie gemäss der Anzahl ihrer «Branchen-Follower» skaliert. Ich habe also für die Skalierung nicht die Anzahl aller Follower jedes Accounts nutzt, sondern die Anzahl Follower im hier abgebildeten Netzwerk.

#### Sprachgrenzen aufgehoben?

Abbildung 3 zeigt die Account-Sprachen, welche die Nutzerinnen und Nutzer gegeben haben. Die Knoten sind auf dieselbe Art wie in Abbildung 2 skaliert. Die Netzwerkverbindungen erhalten jeweils die Farbe desjenigen Knotens, von dem die Verbindung ausgeht (also vom User, der einem anderen User folgt). Wie man sieht, ist die grösste Fraktion «Englisch» was aber wohl auch der Standard bei der Account-Eröffnung ist. Spannender ist das Verhältnis von Deutsch und Französisch: Dieses entspricht ziemlich gut der tatsächlichen Grösse der Sprachgruppen von etwas mehr als 3 : 1 – wohl Zeichen, dass der Ansatz für die Entdeckung neu-Accounts funktioniert hat. Es ist auch erfreulich zu sehen, wieviele der dungen über den virtuellen Röstigraben hinweg erfolgen.

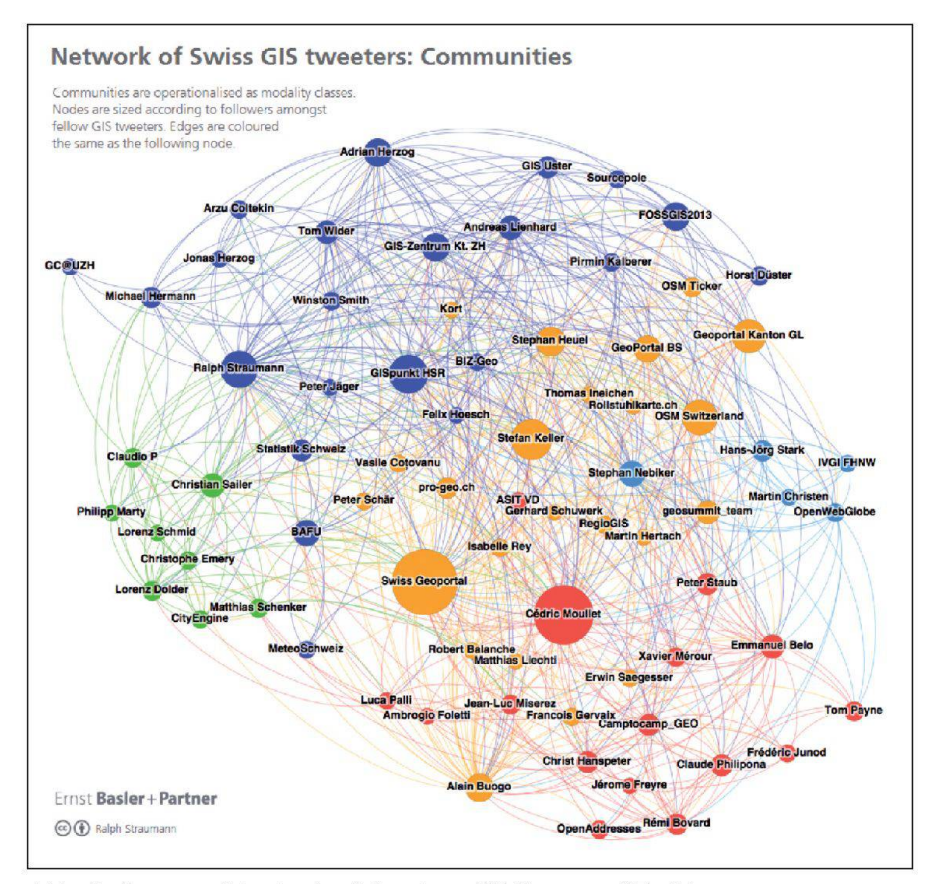

Abb. 2: Communities in der Schweizer GIS-Szene auf Twitter. Fig. 2: Communautés de la scène suisse des SIG sur Twitter. Fig. 2: Communities sulla scena svizzera dei SIG in Twitter.

#### Bezug der virtuellen zu den realen Netzwerken

Angesichts der Communities in Abbil-2 kann man sich die Frage stellen, ob diese virtuellen Beziehungsnetze sich in der Realität widerspiegeln bzw. wie tuell verknüpfte Personen im echten Leben zusammenhängen – oder eben nicht. Für Abbildung 4 wurden deshalb die weiligen Firmen, Behörden und Organisationen, welche hinter diesen Accounts verborgen sind bzw. bei welchen die weiligen Personen arbeiten, ermittelt. Es ergibt sich ein schöner Mix von:

- Privaten: Ernst Basler + Partner, Camptocamp, Esri
- Bildungsinstitutionen: Uni Zürich, Fachhochschule Nordwestschweiz (FHNW), Hochschule Rapperswil (HSR)
- Kantonen und Departementen: ZH, GL, BS, Swisstopo, BAFU, MeteoSchweiz, BFS, ASTRA
- Vereinen und Bewegungen: Free and open source software (FOSS) und Open Data

Spannend ist nun der Vergleich mit den Communities in Abbildung 2. Ausser FHNW und Esri, welche eigene, eng flochtene Communities bilden, verlaufen die Community-Grenzen in Abbildung 2 quer durch die in Abbildung 4 identifizierten Firmen, Institutionen und Interessensgemeinschaften: das ist Zeichen einer sehr guten Durchmischung der einzelnen Akteurinnen und Akteure im virtuellen Raum des Web 2.0!

## Erfolgsfaktoren

ZumSchluss habe ich noch die Fragenach Erfolgsfaktoren gestellt: Was braucht es, um viele Follower in der eigenen Branche zu sammeln? Gängig ist die Vorstellung, dass man viel Zeit investieren und sehr aktiv sein muss oder dass man lange dabei sein muss, um viele Follower anzuziehen. Wie Abbildung 5 zeigt, erklären diese Fak-Faktoren aber bestenfalls einen kleinen Teil der Anziehung eines Twitter-Users. Natürlich braucht es eine Weile, bis Leute auf einenAccountaufmerksamwerden.Aber schon lange dabei zu sein oder schon vie-

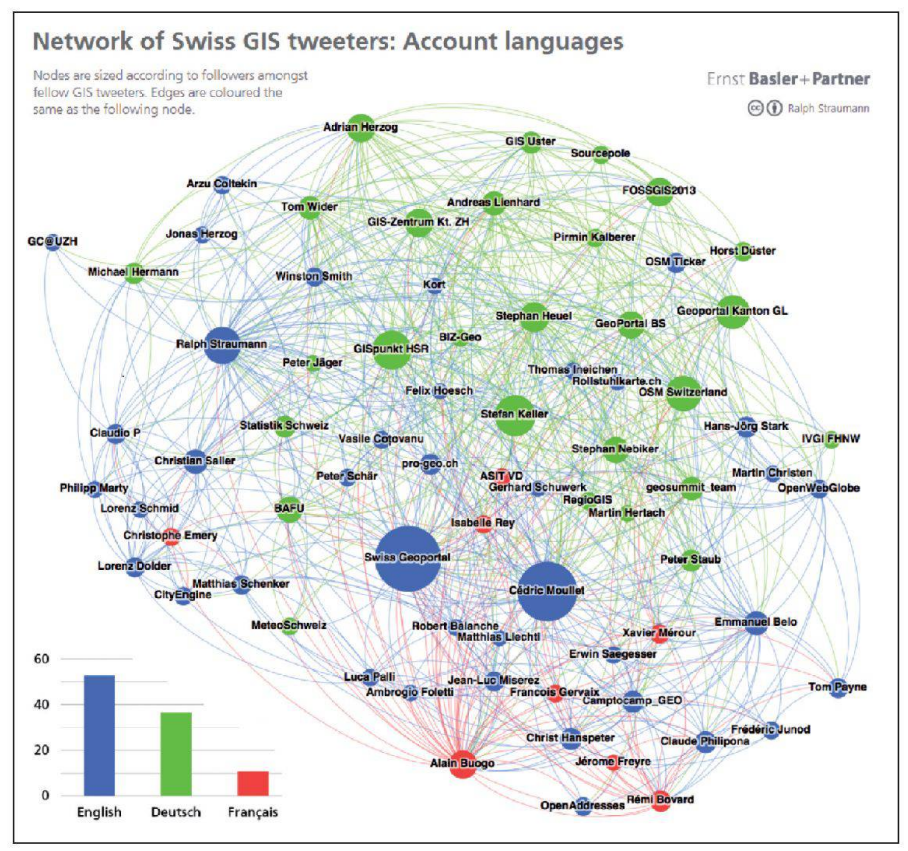

Abb. 3: Sprachen in der Schweizer GIS-Szene auf Twitter. Fig. 3: Langues des comptes Twitter de la scène suisse des SIG. Fig. 3: Lingue degli account Twitter sullo scenario svizzero dei SIG.

le Tweets abgesetzt zu haben ist nicht unbedingt notwendig, um ein ansehnliches Publikum in der Branche zu haben. Es ist eine Binsenwahrheit, aber: Nichts zieht Follower wohl mehr an, als interessante Inhalte zu twittern und auch online ein guter Gesprächspartner zu sein.

## Fazit

Ich habe mit meiner Methode eine bendige GIS-Szene Schweiz von circa 70 Nutzerinnen und Nutzern im virtuellen Raum entdeckt. Diese Personen haben sehr unterschiedliche Hintergründe und arbeiten bei verschiedenen Arbeitgebern. Schautman sich aber dieCommunities im Netzwerk an, manifestieren sich Gruppen von Nutzerinnen und Nutzern über alle organisatorischen und auch Sprach-Grenzen hinweg. Das kann man als Zeichen eines lebendigen und interessierten Austauschs unter Gleichgesinnten verstehen. Stephan Heuel und ich haben bereits Schritte unternommen, um die hier kartografierten virtuellen Netzwerke im echten Leben zu vertiefen: Am 6. März haben wir bei uns am Sitz von Ernst Basler + Partner in Zürich das 1. Schweizer GeoBeer

veranstaltet, wo sich Gleichgesinnte zum Kennenlernen und Diskutieren trafen. Falls Sie Interesse haben am nächsten GeoBeer teilzunehmen, finden Sie alle formationen auf der GeoBeer-Webseite [4] oder auf Twitter unter @GeoBeerCH. Es würde mich sehr freuen, Ihnen bald zu begegnen – im echten Leben oder virtu- $\rho$ |||

ImHinblick auf eineAktualisierung binich dankbar für Hinweise auf noch nicht in meinerAnalyse enthaltene GIS-Accounts. Die hier gezeigten Grafiken sind online [5] abrufbar und können unter Namensnennung frei genutzt werden.

#### Verweise:

- [1] www.sotomo.ch/aktuelle-projekte/projektarchiv/84-atlas-der-politischen-landschaften
- [2] http://geo.ebp.ch/2012/01/24/chancenund-risiken-von-crowdsourcing-fur-dieoffentliche-verwaltung
- [3] www.somepolis.ch
- [4] www.geobeer.ch
- [5] http://geo.ebp.ch/2013/02/09/gis-netzwerk-im-zeitalter-von-social-media

Sie können dem Autor auf Twitter folgen unter @rastrau (www.twitter.com/rastrau).

Dr. sc. nat. Ralph Straumann Ernst Basler + Partner AG Mühlebachstrasse 11 CH-8032 Zürich

Quelle: Redaktion FGS

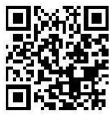